## **МИНИСТЕРСТВО НАУКИ И ВЫСШЕГО ОБРАЗОВАНИЯ РОССИЙСКОЙ ФЕДЕРАЦИИ**

### **Орский гуманитарно-технологический институт (филиал) федерального государственного бюджетного образовательного учреждения высшего образования «Оренбургский государственный университет» (Орский гуманитарно-технологический институт (филиал) ОГУ)**

Факультет среднего профессионального образования

# **РАБОЧАЯ ПРОГРАММА**

# ДИСЦИПЛИНЫ

*«ОП.10 Программирование для автоматизированного оборудования»* 

Специальность *15.02.08 Технология машиностроения* (код и наименование специальности)

Тип образовательной программы *Программа подготовки специалистов среднего звена*

> Квалификация *Техник*

Форма обучения *очная*

### **Рабочая программа дисциплины «***ОП.10 Программирование для автоматизированного оборудования***» /сост. С.Н. Сергиенко - Орск: Орский гуманитарно-технологический институт (филиал) ОГУ, 2021.**

Рабочая программа предназначена для преподавания общепрофессиональной дисциплины обязательной части профессионального цикла студентам очной формы обучения по специальности 15.02.08 Технология машиностроения в 6 семестре.

Рабочая программа составлена с учетом Федерального государственного образовательного стандарта среднего профессионального образования по специальности 15.02.08 Технология машиностроения 15.02.08 Технология машиностроения, утвержденного приказом Министерства образования и науки Российской Федерации от «18» апреля 2014 г. № 350.

> © Сергиенко С.Н., 2021 © Орский гуманитарнотехнологический институт (филиал) ОГУ, 2021

# **Содержание**

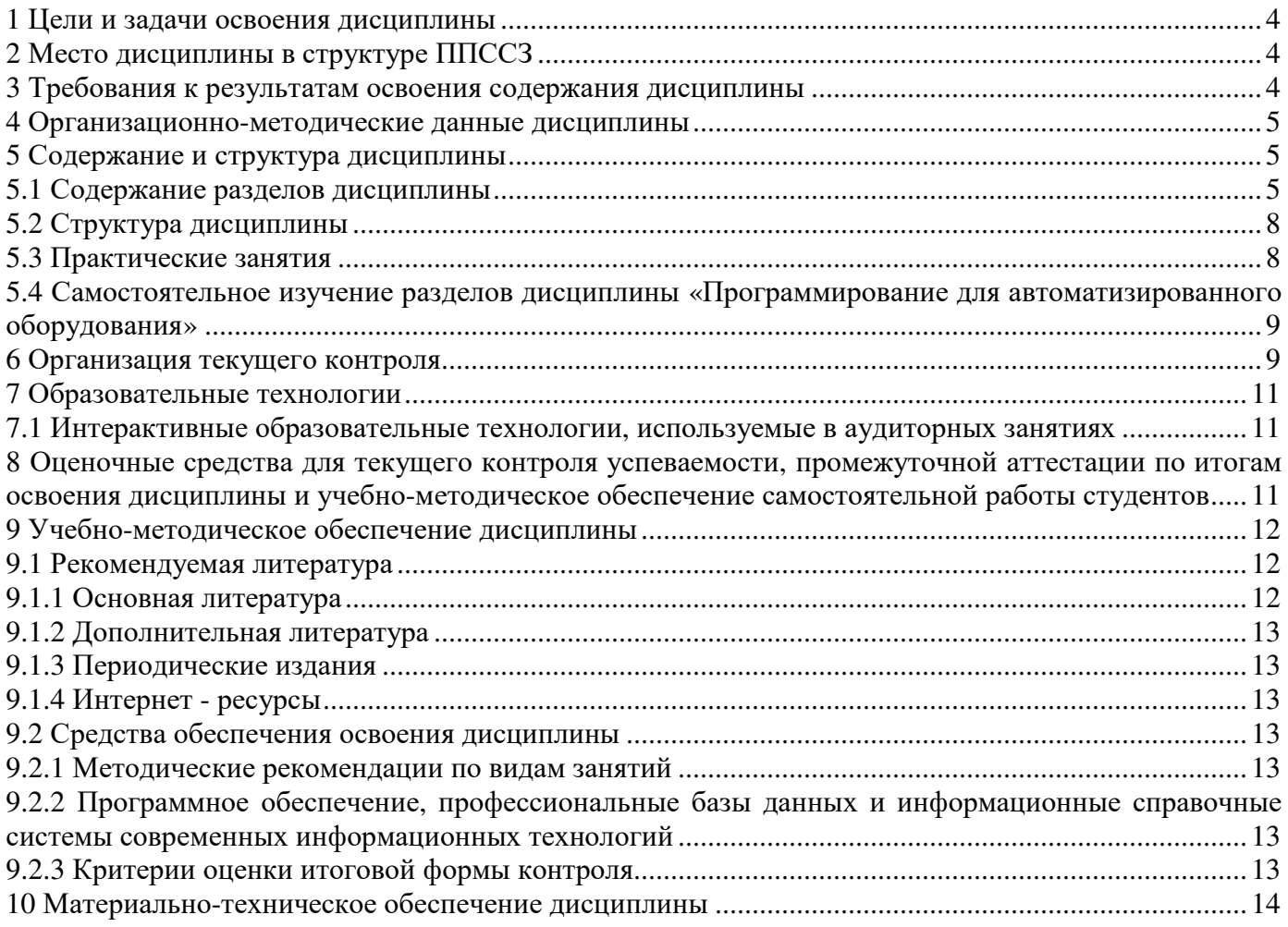

### **1 Цели и задачи освоения дисциплины**

Целями освоения дисциплины «Программирование для автоматизированного оборудования» являются развитие у студентов личностных качеств, а также формирование общих и профессиональных компетенций в соответствии с требованиями ФГОС СПО по специальности «Технология машиностроения».

#### **2 Место дисциплины в структуре ППССЗ**

Дисциплина «Программирование для автоматизированного оборудования» относится к обязательной части общепрофессиональных дисциплин профессионального цикла.

#### **3 Требования к результатам освоения содержания дисциплины**

Процесс изучения дисциплины направлен на формирование элементов следующих компетенций в соответствии с ФГОС СПО по данному направлению:

*а) общих (ОК):* 

ОК 1. Понимать сущность и социальную значимость своей будущей профессии, проявлять к ней устойчивый интерес.

ОК 2. Организовывать собственную деятельность, выбирать типовые методы и способы выполнения профессиональных задач, оценивать эффективность и качество.

ОК 3. Принимать решения в стандартных и нестандартных ситуациях и нести за них ответственность.

ОК 4. Осуществлять поиск и использование информации, необходимой для эффективного выполнения профессиональных задач, профессионального и личностного развития.

ОК 5. Использовать информационно-коммуникационные технологии в профессиональной деятельности.

ОК 6. Работать в коллективе и команде, эффективно общаться с коллегами, руководством, потребителями.

ОК 7. Брать на себя ответственность за работу членов команды (подчиненных) за результат выполнения заданий.

ОК 8. Самостоятельно определять задачи профессионального и личностного развития, заниматься самообразованием, осознанно планировать повышение квалификации.

ОК 9. Ориентироваться в условиях частой смены технологий в профессиональной деятельности.

#### *б) профессиональных (ПК):*

ПК 1.1 Использовать конструкторскую документацию при разработке технологических процессов изготовления деталей.

ПК 1.2 Выбирать метод получения заготовок и схемы их базирования.

ПК 1.3 Составлять маршруты изготовления деталей и проектировать технологические операции.

ПК 1.4 Разрабатывать и внедрять управляющие программы обработки деталей.

ПК 1.5 Использовать системы автоматизированного проектирования технологических процессов обработки деталей.

ПК 2.1. Участвовать в планировании и организации работы структурного подразделения.

ПК 2.2. Участвовать в руководстве работой структурного подразделения.

ПК 2.3. Участвовать в анализе процесса и результатов деятельности подразделения.

ПК 3.1. Участие в реализации технологического процесса по изготовлению деталей.

ПК 3.2. Проводить контроль соответствия качества деталей требованиям технической документации.

В результате освоения дисциплины обучающийся должен:

*Знать:* 

- методы разработки и внедрения управляющих программ для обработки простых деталей в автоматизированном производстве.

*Уметь:* 

- использовать справочную и исходную документацию при написании управляющих программ (УП);

- рассчитывать траекторию и эквидистанты инструментов, их исходные точки, координаты опорных точек контура детали;

- заполнять формы сопроводительной документации;
- выводить УП на программоносителе, заносить в память системы ЧПУ станка;
- производить корректировку и доработку УП на рабочем месте.

### **4 Организационно-методические данные дисциплины**

Общее количество часов дисциплины «Программирование для автоматизированного оборудования» составляет 80 час.

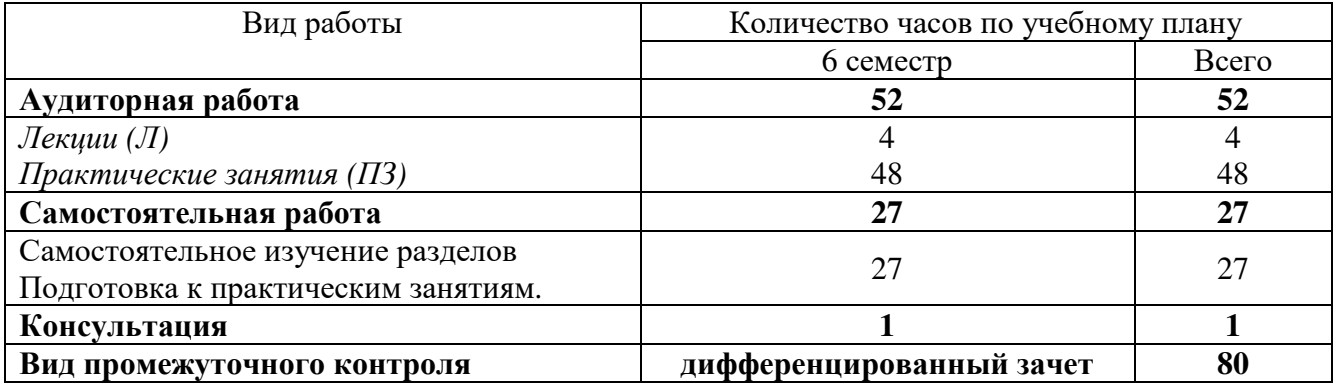

### **5 Содержание и структура дисциплины**

### **5.1 Содержание разделов дисциплины**

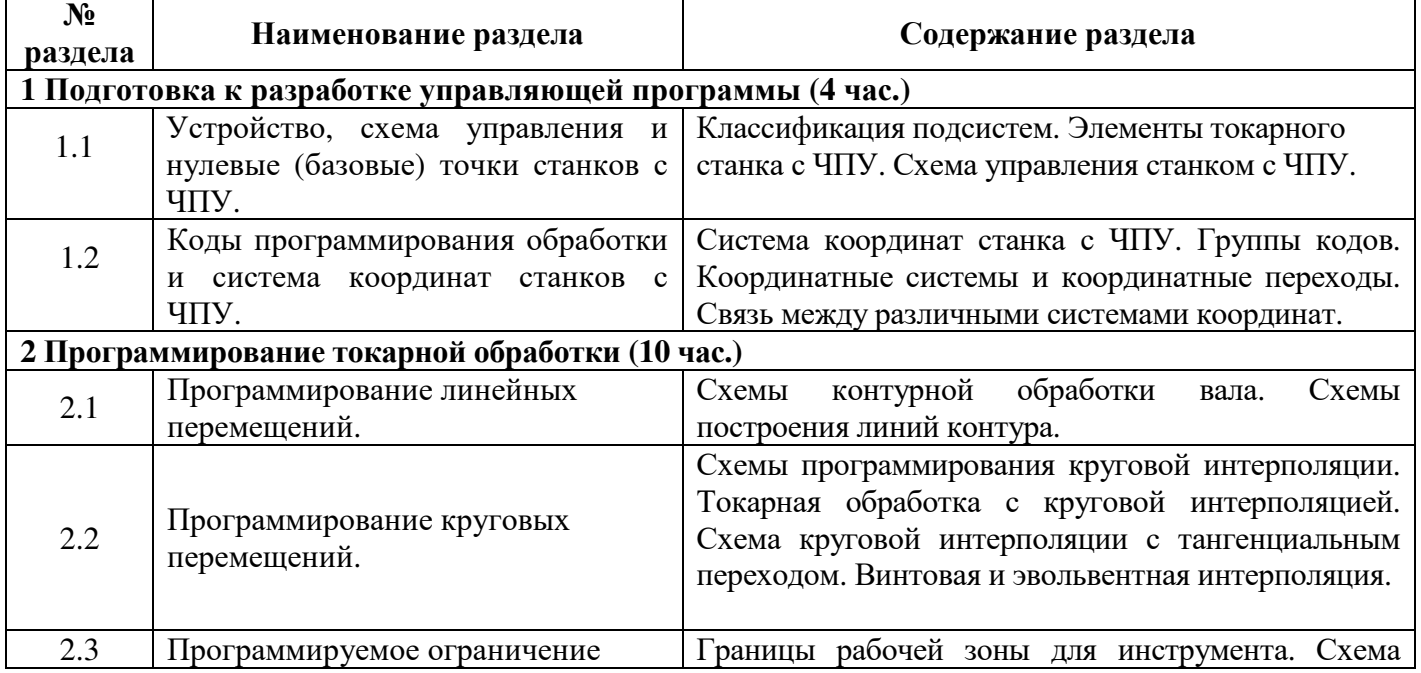

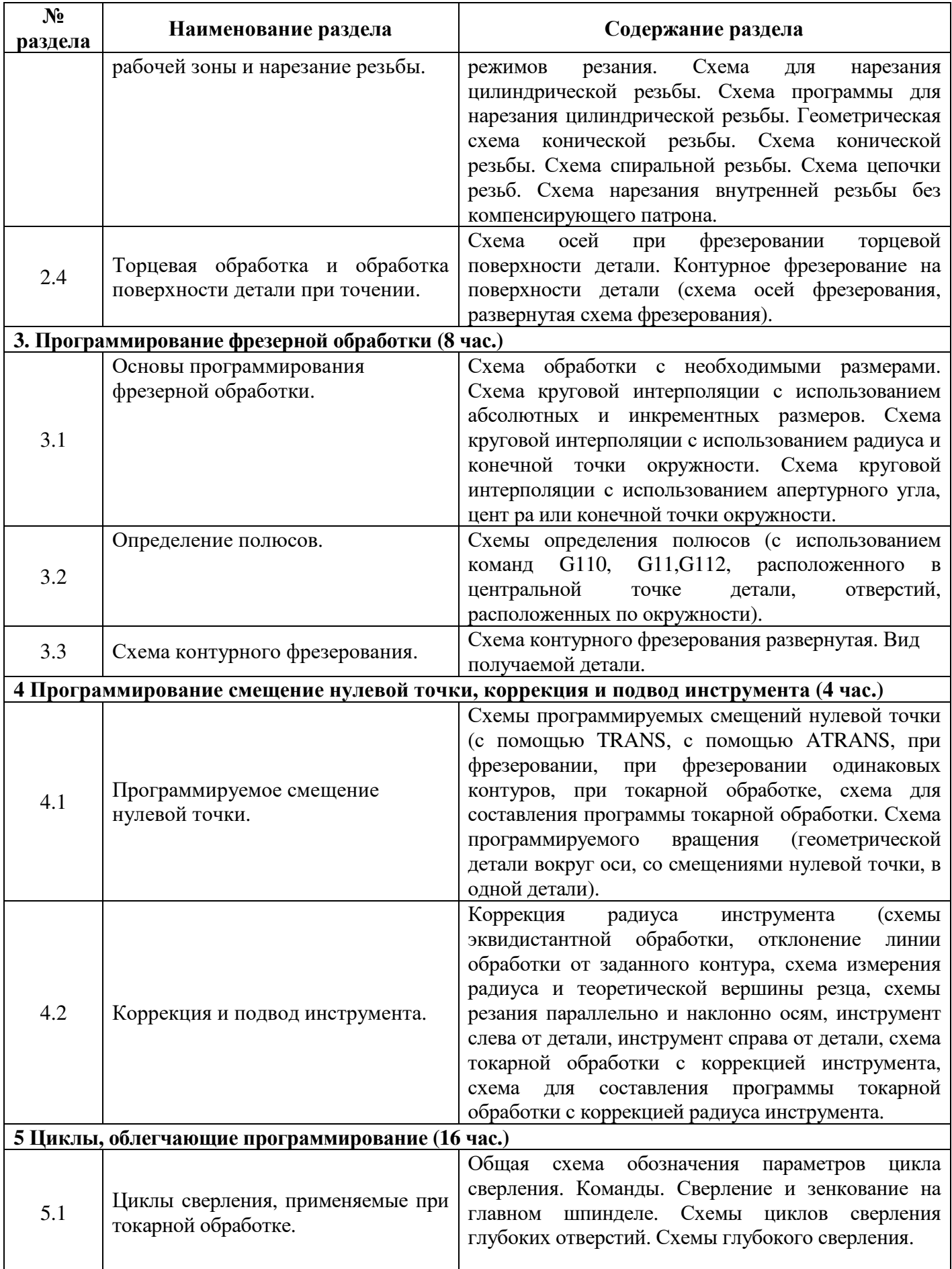

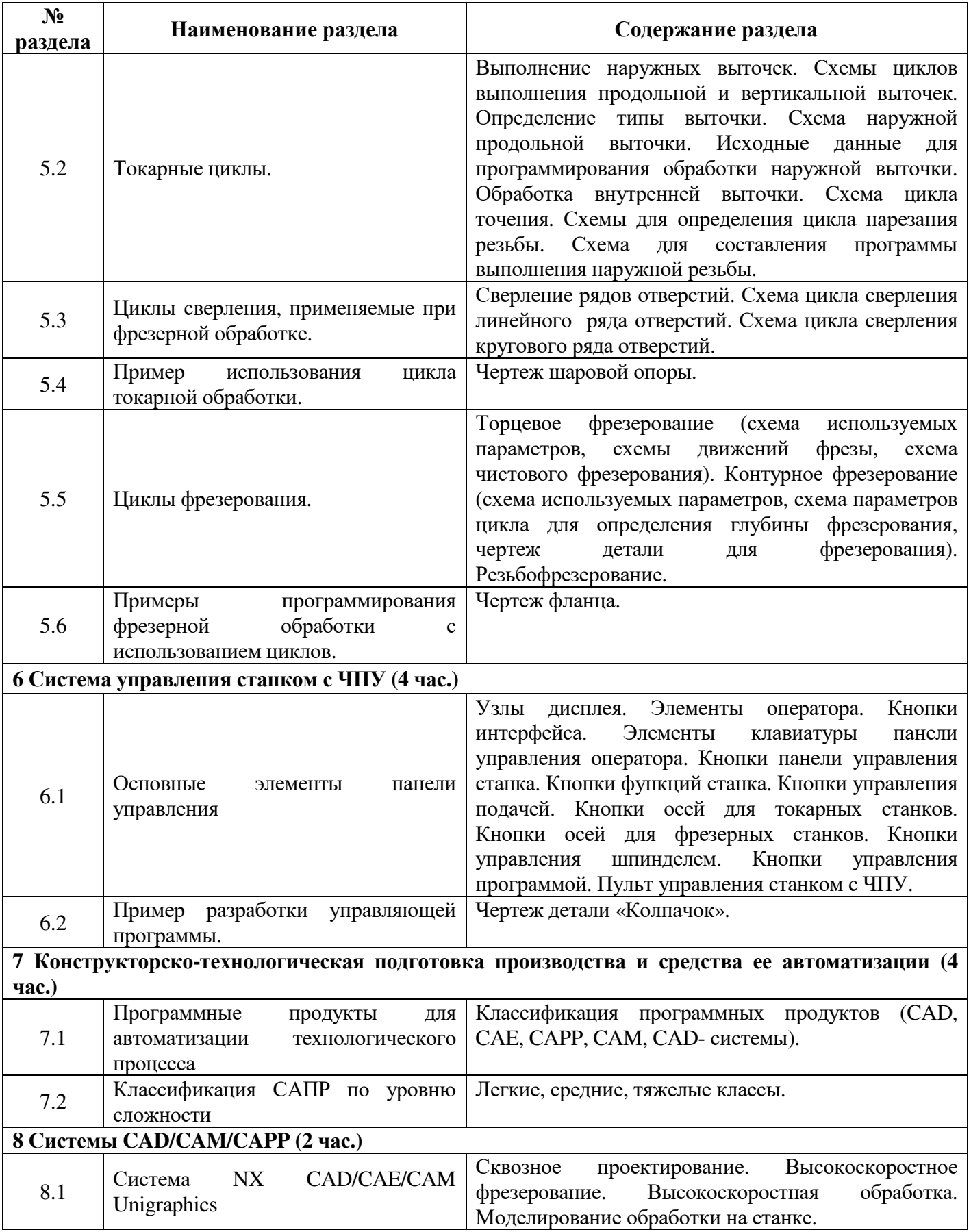

# **5.2 Структура дисциплины**

Разделы дисциплины «Программирование для автоматизированного оборудования», изучаемые в 6 семестре

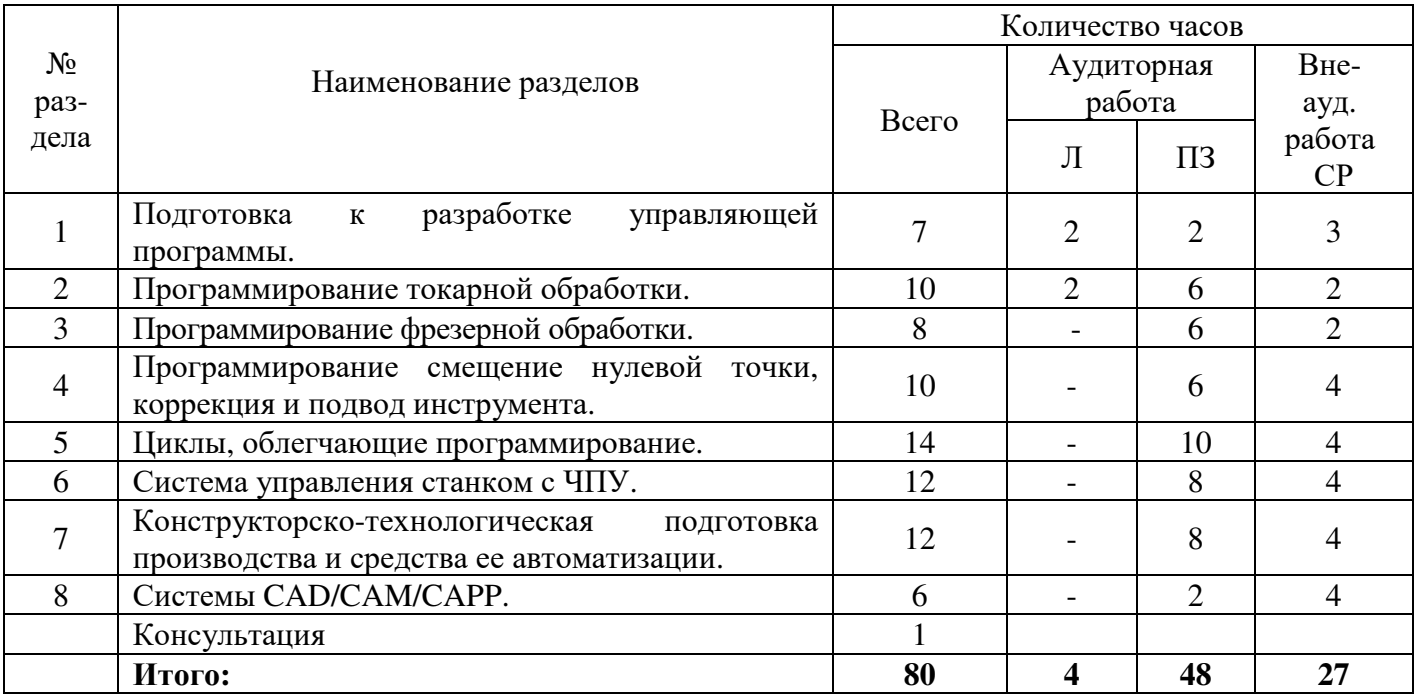

# **5.3 Практические занятия**

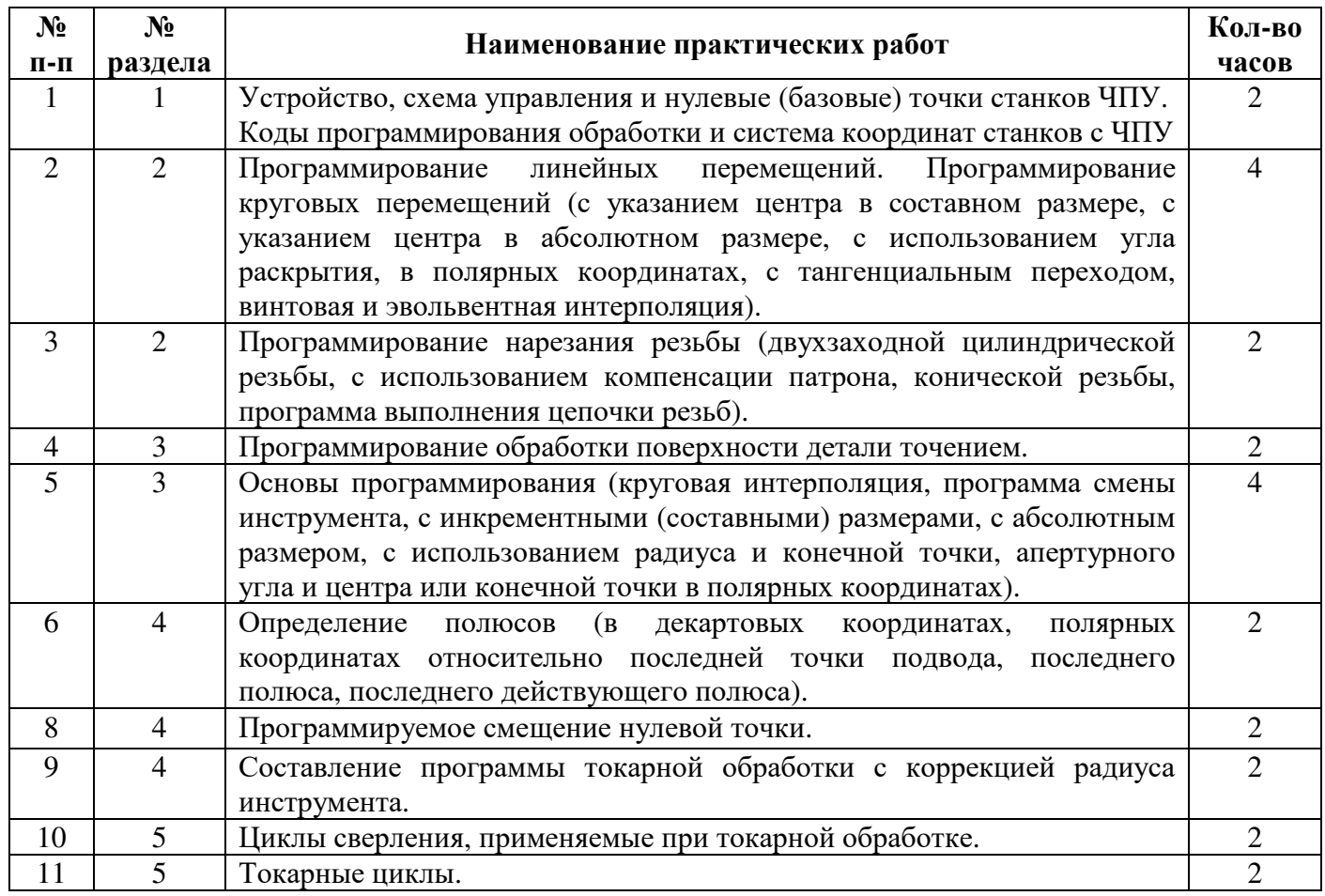

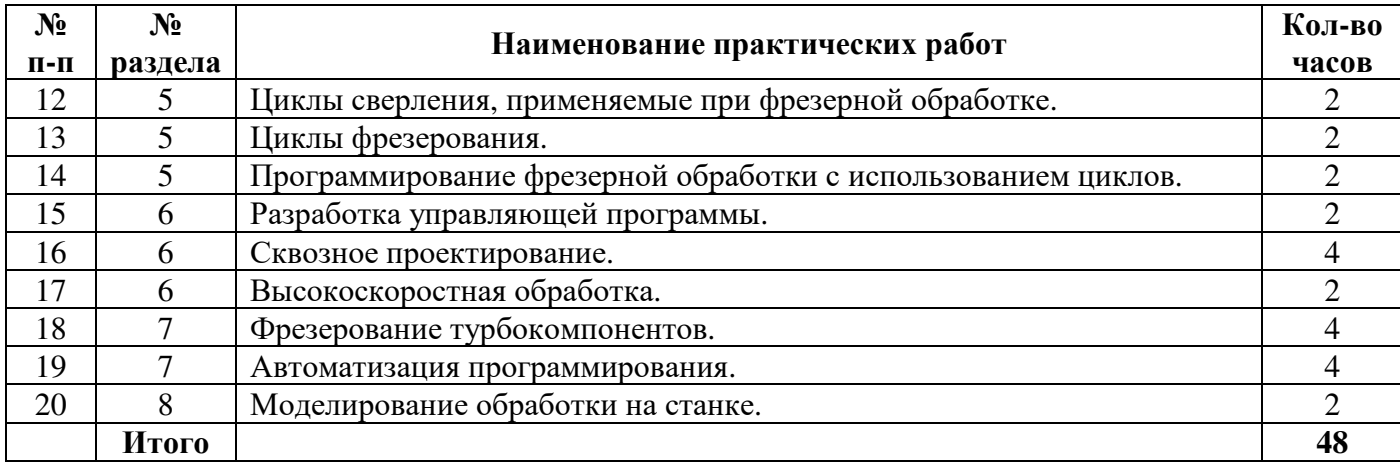

## **5.4 Самостоятельное изучение разделов дисциплины «Программирование для автоматизированного оборудования»**

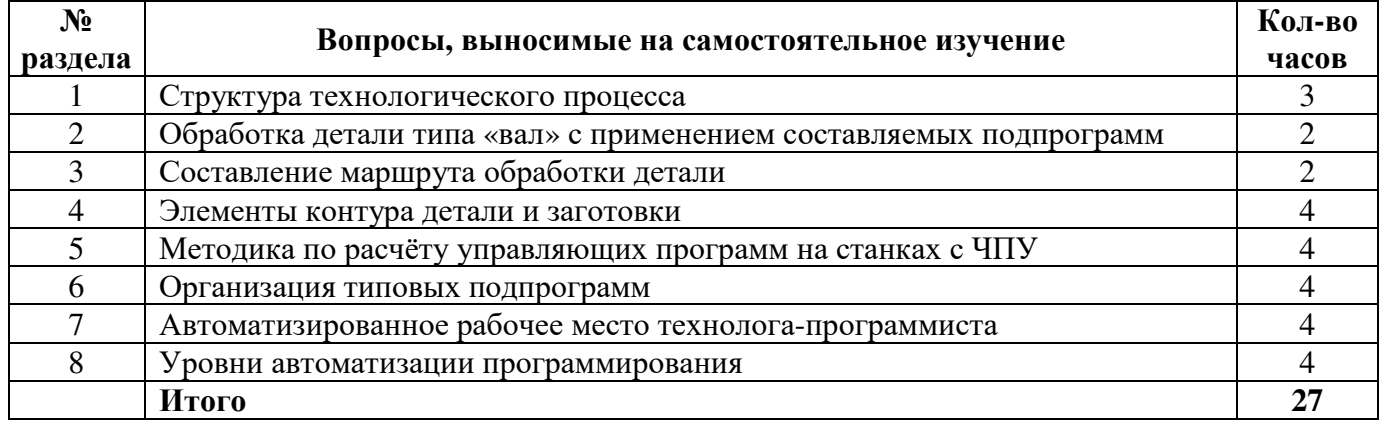

# **6 Организация текущего контроля**

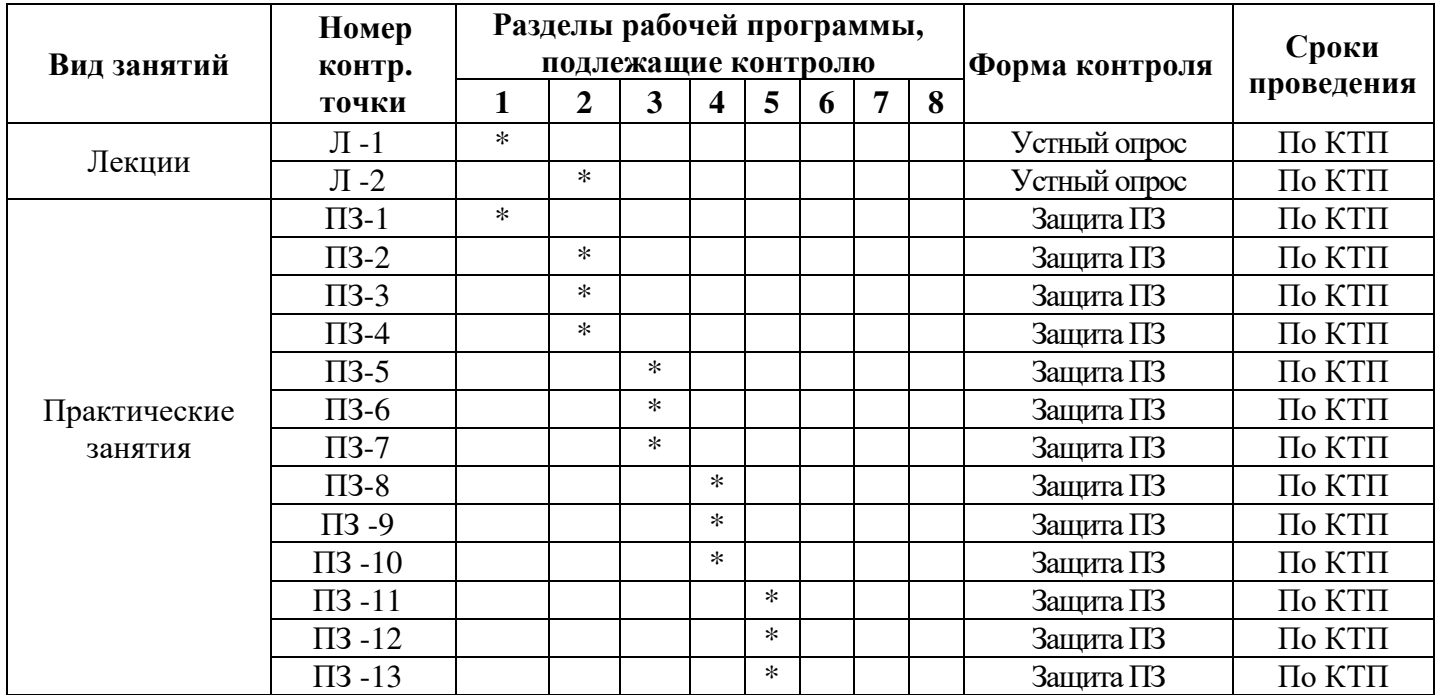

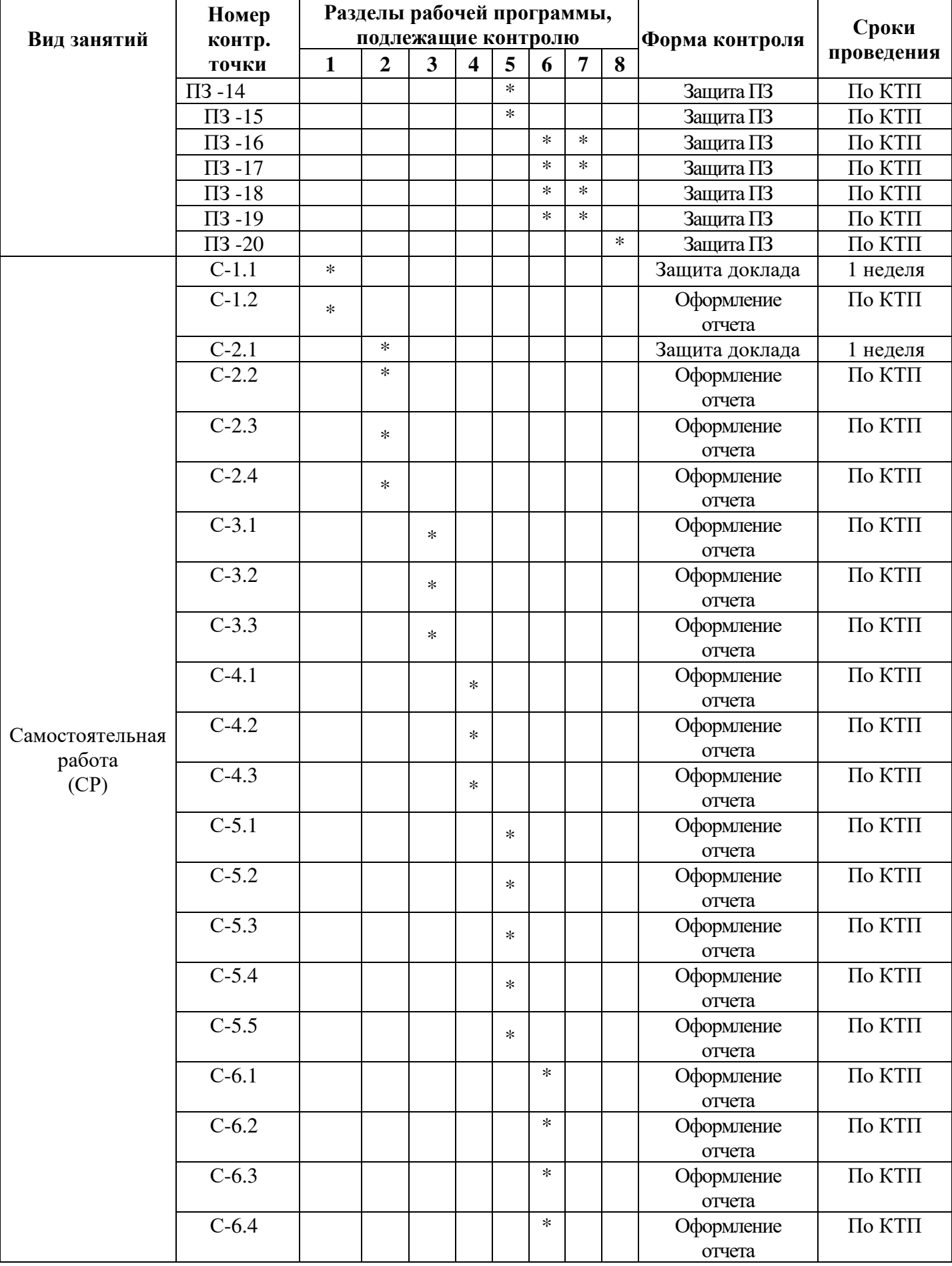

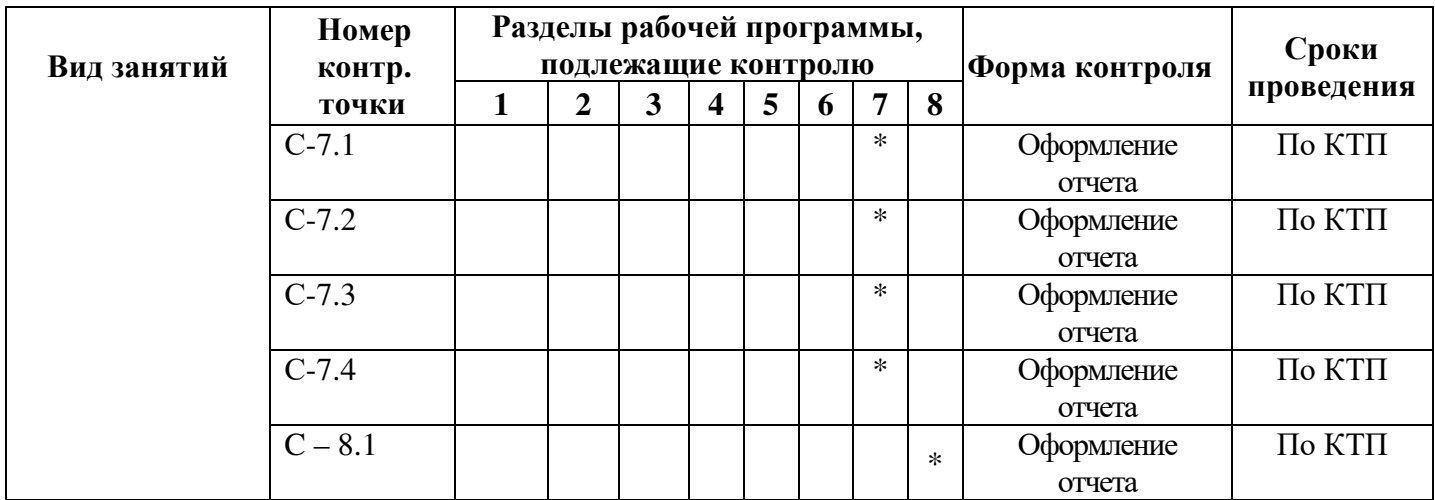

## **7 Образовательные технологии**

**7.1 Интерактивные образовательные технологии, используемые в аудиторных занятиях**

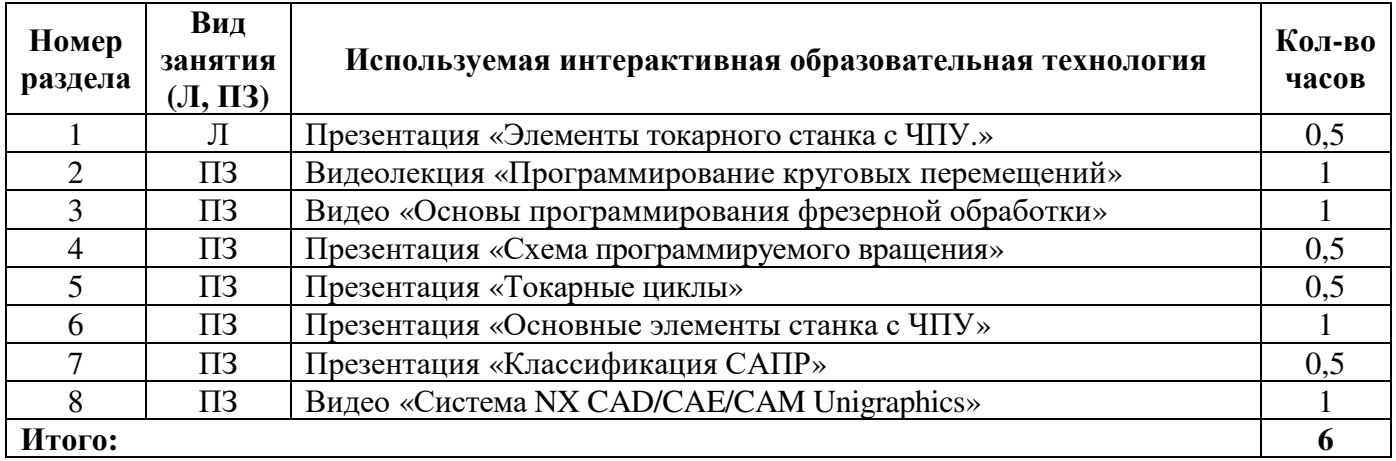

**8 Оценочные средства для текущего контроля успеваемости, промежуточной аттестации по итогам освоения дисциплины и учебно-методическое обеспечение самостоятельной работы студентов**

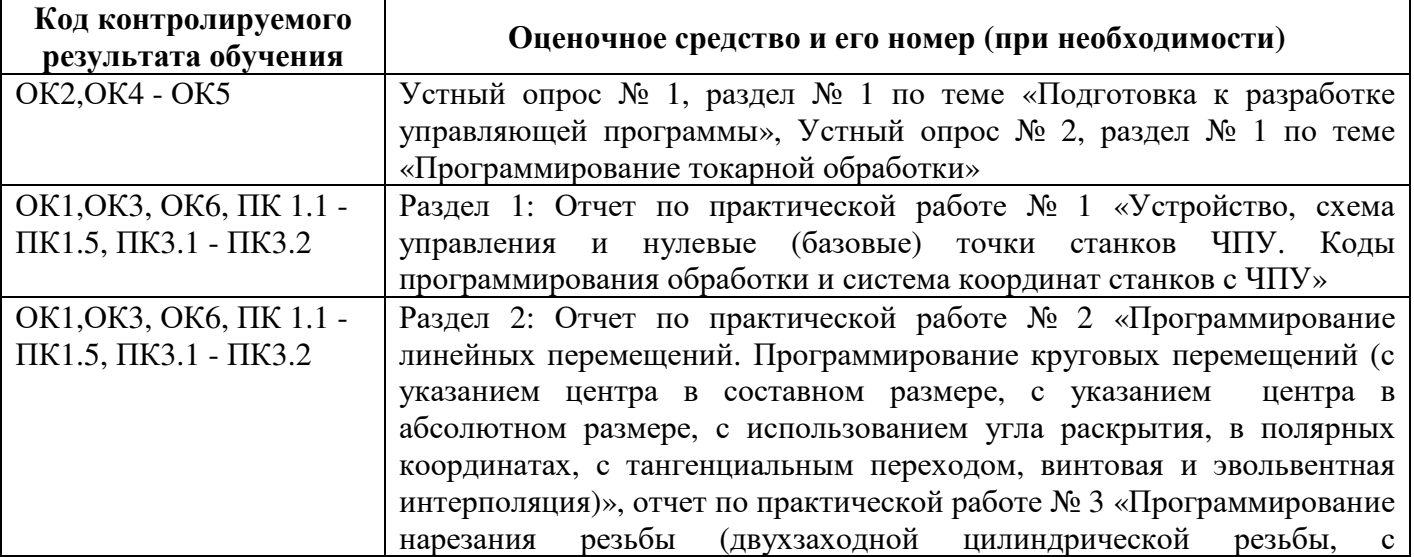

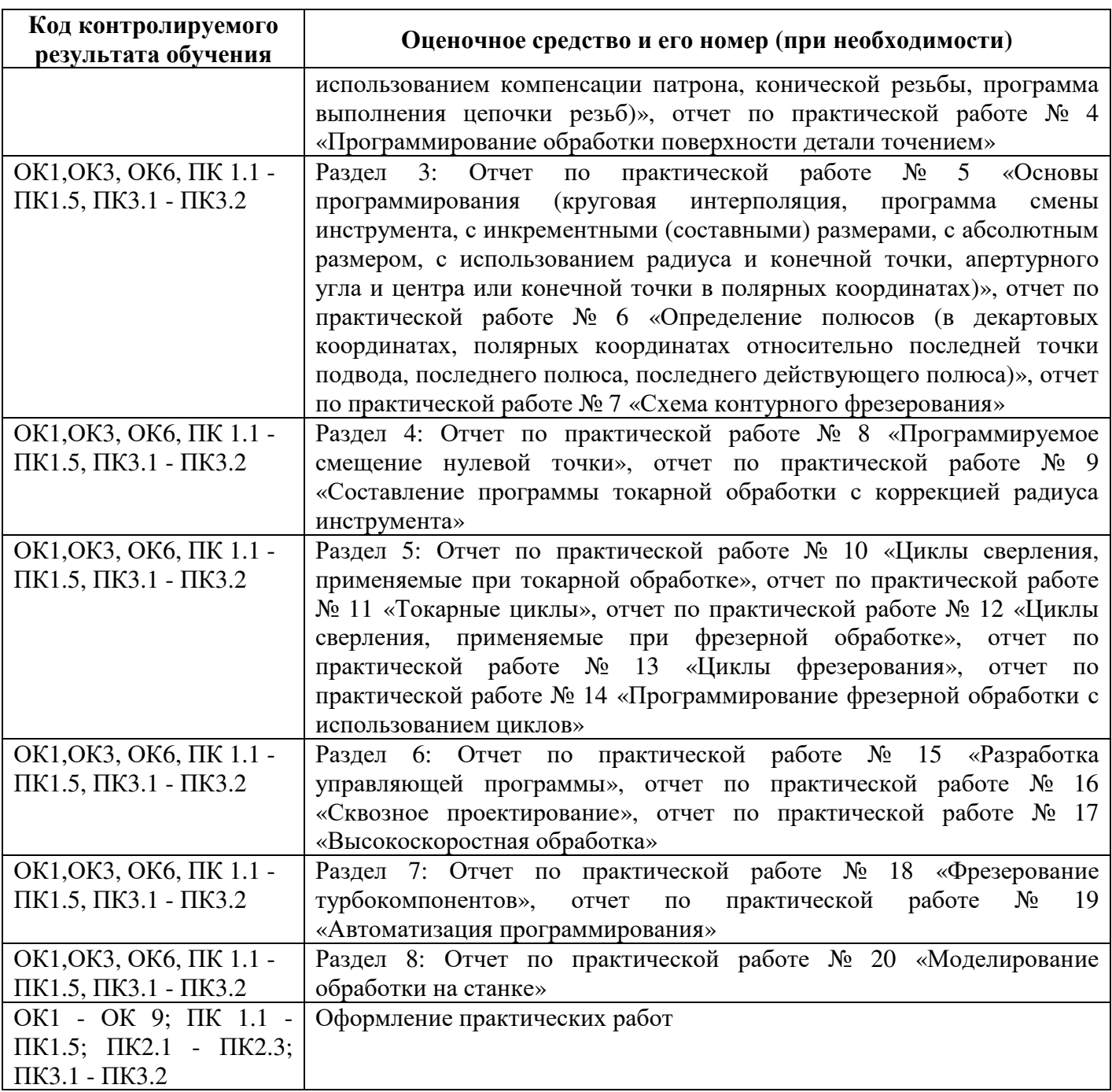

### **9 Учебно-методическое обеспечение дисциплины 9.1 Рекомендуемая литература**

### **9.1.1 Основная литература**

1. Скворцов, А.В. Основы технологии автоматизированных машиностроительных производств : учебник / А.В. Скворцов, А.Г. Схиртладзе. - Москва ; Берлин : Директ-Медиа, 2017. - 635 с. : ил. - Библиогр. в кн. - ISBN 978-5-4475-8420-7 ; То же [Электронный ресурс]. - URL: http://biblioclub.ru/index.php?page=book&id=469049

#### **9.1.2 Дополнительная литература**

1. Дулькевич, А.О. Токарная и фрезерная обработка. Программирование системы ЧПУ HAAS в примерах : пособие / А.О. Дулькевич. - Минск : РИПО, 2016. - 71 с. : схем., табл., ил. - Библиогр. в кн. - ISBN 978-985-503-547-4 ; То же [Электронный ресурс]. - URL: http://biblioclub.ru/index.php?page=book&id=463602

### **9.1.3 Периодические издания**

Моделист-конструктор Технология машиностроения

#### **9.1.4 Интернет - ресурсы**

ЭБС «Университетская библиотека онлайн» http://www.biblioclub.ru/ ЭБС Znanium.com http://znanium.com/ ЭБС «Консультант студента» http://www.studentlibrary.ru/

### **9.2 Средства обеспечения освоения дисциплины**

**9.2.1 Методические рекомендации по видам занятий**

### **9.2.2 Программное обеспечение, профессиональные базы данных и информационные справочные системы современных информационных технологий**

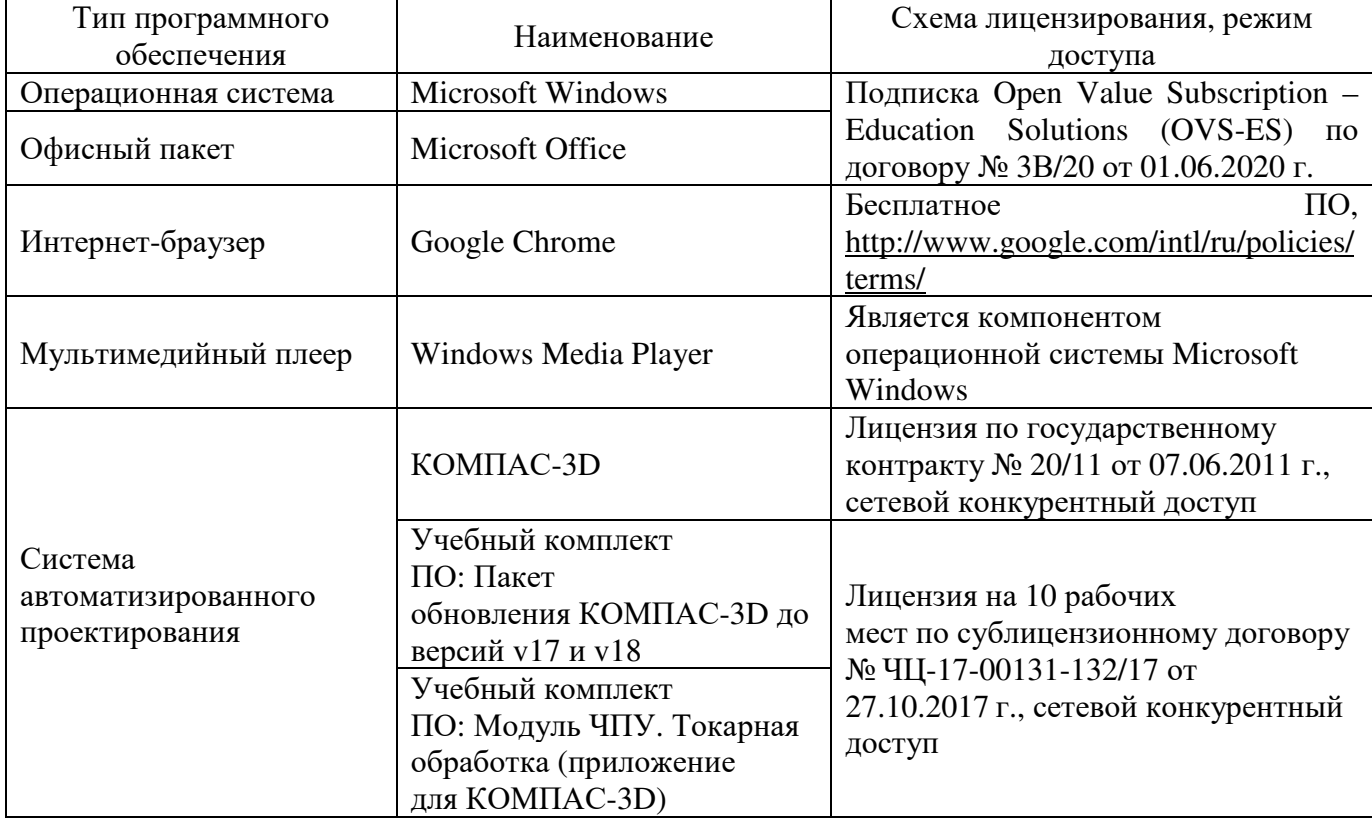

#### **9.2.3 Критерии оценки итоговой формы контроля**

Форма итогового контроля знаний и умений по дисциплине «Программирование для автоматизированного оборудования» - диф. зачет

Оценка выставляется при ответе студентов на вопросы билета. В билете два вопроса теоретического характера, третий практического.

Отметка «отлично» выставляется при полном ответе на вопросы теоретической и практической части билета, а также при грамотных и исчерпывающих ответах на дополнительные вопросы экзаменаторов. Необходимым условием отметки «отлично» также является положительная отметка по курсу спецдисциплины, где студент показал глубокое владение вопросами.

Отметка «хорошо» выставляется при условии, что студентом раскрыты теоретические вопросы билета и полностью выполнена практическая часть экзаменационного билета. Студент владеет дополнительным материалом и умело ориентируется по всем вопросам экзаменационного материала.

Отметка «удовлетворительно» выставляется при условии, что студент имеет поверхностные представления по основным вопросам экзаменационного билета, частично, либо ошибочно выполняет его практическую часть.

Отметка «неудовлетворительно» выставляется в случае, когда студент не владеет теоретической и практической частью материала и затрудняется в ответах на дополнительные вопросы. В процессе изучения дисциплины, студент не показал требуемых знаний по теме.

#### **10 Материально-техническое обеспечение дисциплины**

Лаборатория информационных технологий в профессиональной деятельности.

Учебная мебель, наглядные пособия, компьютеры, экран, лицензионное программное обеспечение.

### ЛИСТ согласования рабочей программы

#### Специальность: 15.02.08 Технология машиностроения Шифр и наименование

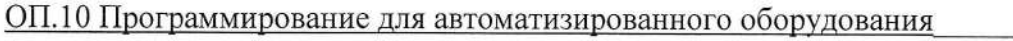

#### Форма обучения: очная (очная, очно-заочная)

# РЕКОМЕНДОВАНА на заседании предметно-цикловой комиссии

протокол № 6 от «03» февраля 2021 г.

Ответственный исполнитель, декан

m Í Факультет среднего профессионального образования Т.С. Камаева расшифровка подписи подпись

подпис

.Н. Сергиенко

расшифровка подписи

Исполнитель преподаватель

должность

## СОГЛАСОВАНО:

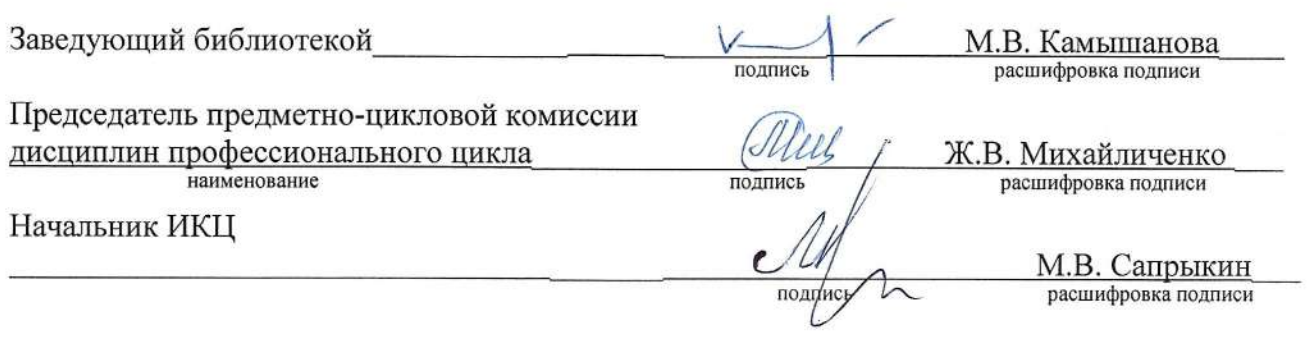